**DirtyGutter For JEdit Crack PC/Windows**

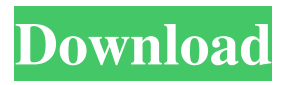

## **DirtyGutter For JEdit Crack+ Free Download PC/Windows [April-2022]**

============= The purpose of this plugin is to provide a convenient way to keep track of content changes and navigate easily to modified paragraphs. To do so, DirtyGutter For jEdit marks all the changes into the editor window. It's based on jEdit's internal markup and it doesn't modify anything in your buffer. DirtyGutter For jEdit allows you to: - Modify the content of a paragraph, its level or the whole document. - Add, remove and change the levels of paragraphs. - Navigate quickly to modified content. - Show the modified content. - Focus back on an inserted content. - Toggle between insertion and modification mode. DirtyGutter For jEdit is an easy to install plugin. Just download the.zip file from and extract the jEdit.jar and the jEdit.exe files to your jEdit installation directory. If you are already using the plugin, uninstall it first. Then, go to "Plugins > DirtyGutter For jEdit" in the "Plugins" menu. You'll find the options listed in the screenshot above. Enjoy! Full screen mode. In addition, you can use pan and zoom, for example, to change the layout and to modify the content. Video demo Introduction This tutorial shows you how to add the DirtyGutter For jEdit plugin to your jEdit installation. This tutorial is structured as follows: 1. Introduction 1.1 What is DirtyGutter For jEdit 2. Creating the plugin and adding it to your jEdit installation 2.1 Create the plugin project 2.2 Add the plugin to the jEdit installation 3. Adding new menus and tools to the plugin 4. Uninstallation 5. Remarks Introduction We need a plugin to keep track of modified content in the editor. We can also add it as a menu or an Edit > Plugins > DirtyGutter For jEdit menu. DirtyGutter For jEdit is an easy to install plugin. Just download the.zip file from and extract the jEdit.jar and the jEdit.exe files to your jEdit installation directory. If you are already using the plugin, uninstall it first. Then, go to "Plugins > DirtyGutter For jEdit" in the "Plugins" menu. You'll find the

#### **DirtyGutter For JEdit Crack Free Download**

\* Navigate to the left or right (depending on your settings) \* A right click will do the actual modification \* Navigate back to the right \* A left click will do the actual removal \* Navigate back to the left support Thanks for your interest in this plugin! This is my first project on GitHub and I think this is the right place to ask you for your support and idea! This project is for educational purposes only. This plugin should not be used in any commercial project. If you want to suggest some modification to improve the plugin or if you want to report a bug, you can fork the repo, edit the file and pull requests will be accepted! JGIT changes As I am not a Java developer, I am not 100% sure if I did the right thing. This is my first jGIT installation and I created a new repository to keep all the configuration in one place. I

will also add to the plugin a "Reset the plugin settings" option in the "Help" menu. I will update the documentation on GitHub. Thanks Thanks for taking the time to read this! I hope that you find it useful!With the development of various equipment in a living body such as a medical instrument, a capsule endoscope and an endoscope, various radioactive isotopes of elements which are constituent elements of a human body such as an X-ray, an ultrasonic wave, an MRI and an NMR have been used. However, the medical equipment which is used in the living body such as a medical instrument, a capsule endoscope and an endoscope is placed in the living body during the treatment for the living body. Thus, it is necessary to release the radioactivity to be used in the living body, and therefore, it is necessary to have a disposal system of the radioactive waste in a medical institution. However, there are problems in the conventional disposal system, such as increase of a medical cost, deterioration of environment, necessity of a large medical institution and necessity of a special disposal facility. Accordingly, it is strongly required to develop a device, in which a radioactivity of a medical equipment is efficiently isolated without using a special disposal method, and thus a problem in the environment can be solved and a medical cost can be reduced. 77a5ca646e

### **DirtyGutter For JEdit Crack Activator (Updated 2022)**

## Installation ## ## Usage ## You have to write the following in your `Preferences.properties` file: Code:

org.eclipse.ui.console.preferences.textContentFilters=DirtyGutter When you are in the modified window, you can click on the "Collapse All" or "Expand All" button and the dirty markers will be collapsed or expanded, respectively. When you are in the modified window, you can click on the "Collapse All" or "Expand All" button and the dirty markers will be collapsed or expanded, respectively. When you are in the modified window, you can click on the "Collapse All" or "Expand All" button and the dirty markers will be collapsed or expanded, respectively. When you are in the modified window, you can click on the "Collapse All" or "Expand All" button and the dirty markers will be collapsed or expanded, respectively. When you are in the modified window, you can click on the "Collapse All" or "Expand All" button and the dirty markers will be collapsed or expanded, respectively. When you are in the modified window, you can click on the "Collapse All" or "Expand All" button and the dirty markers will be collapsed or expanded, respectively. When you are in the modified window, you can click on the "Collapse All" or "Expand All" button and the dirty markers will be collapsed or expanded, respectively. When you are in the modified window, you can click on the "Collapse All" or "Expand All" button and the dirty markers will be collapsed or expanded, respectively. When you are in the modified window, you can click on the "Collapse All" or "Expand All" button and the dirty markers will be collapsed or expanded, respectively. When you are in the modified window, you can click on the "Collapse All" or "Expand All" button and the dirty markers will be collapsed or expanded, respectively. When you are in the modified window, you can click on the "Collapse All" or "Expand All" button and the dirty markers will be collapsed or expanded, respectively. When you are in the modified window, you can click on the "Collapse All" or "Expand All" button and

#### **What's New in the DirtyGutter For JEdit?**

This plugin is designed to make the user's life easier. For documentation developers, it helps with version control and allows you to roll back and roll forward to certain versions. For anyone using other version control software, it is useful to be able to revert back to certain states. Note: The current version is 1.0, and the next major release will be 2.0 SourceCode: License: Same as Eclipse, which is Apache 2.0 ( BugReporting: BugReporting2: BugReporting3: BugReporting4: BugReporting5: Installation: Add org.jedit.dirtygutter.dev.feature.feature.jar to your jEdit plugins. Use the "Help" menu and choose "Install new software". In the "Work with:" box, you can add In the "Available Software Sites" section, add the following (to the

bottom): Bundled Items: [3] org.jedit.dirtygutter.dev.feature.feature.jar Bugzilla Bug: Useful Web Links: DirtyGutter For jEdit - BugFixes3.0.1 - DirtyGutter For jEdit, Please update Documentation:

# **System Requirements:**

OS: Windows 7, 8, 10 64-bit Processor: Intel Core i5-6600k or AMD equivalent Memory: 8 GB RAM Graphics: NVIDIA GTX 650 or AMD equivalent Storage: 25 GB available space DirectX: Version 11 How to Install: Before beginning the installation you will need to download the game files directly from the Ubisoft web site by clicking on the provided link. These will be downloaded directly to the desktop in a.UPlay folder. Inside of that folder you will need

<https://holdingasp.com/wp-content/uploads/2022/06/fillneke.pdf> <https://kasz-bus.info/wp-content/uploads/2022/06/janvync.pdf> <https://thehomeofheroes.org/apod-astronomy-picture-of-the-day-crack-win-mac/> <http://malenatango.ru/spelling-for-grade-2-list-28-crack-keygen-for-windows-2022/> [https://plumive.com/upload/files/2022/06/CroLXFYQlMLPOTyBPvCY\\_06\\_cba160](https://plumive.com/upload/files/2022/06/CroLXFYQlMLPOTyBPvCY_06_cba16038cbdea0fa90336f252c77f2e8_file.pdf) [38cbdea0fa90336f252c77f2e8\\_file.pdf](https://plumive.com/upload/files/2022/06/CroLXFYQlMLPOTyBPvCY_06_cba16038cbdea0fa90336f252c77f2e8_file.pdf) [http://lambasafar.com/2022/06/06/easy-cad-to-pdf-converter-with-license-code-free](http://lambasafar.com/2022/06/06/easy-cad-to-pdf-converter-with-license-code-free-mac-win/)[mac-win/](http://lambasafar.com/2022/06/06/easy-cad-to-pdf-converter-with-license-code-free-mac-win/) <https://aposhop-online.de/2022/06/06/wkillcx-crack-x64-latest/> <https://prestigemarketingpartners.com/wp-content/uploads/2022/06/schban.pdf> <https://comoemagrecerrapidoebem.com/?p=2621> [https://ermitpemiduplabure.wixsite.com/mixtomarhast/post/malclient-crack-free-mac](https://ermitpemiduplabure.wixsite.com/mixtomarhast/post/malclient-crack-free-mac-win-2022-new)[win-2022-new](https://ermitpemiduplabure.wixsite.com/mixtomarhast/post/malclient-crack-free-mac-win-2022-new)